# **ALGUNOS PROBLEMAS DE PENTOMINÓS**

Una aplicación de DescartesJS

SOLUCIONES DE LAS **PLANTILLAS**

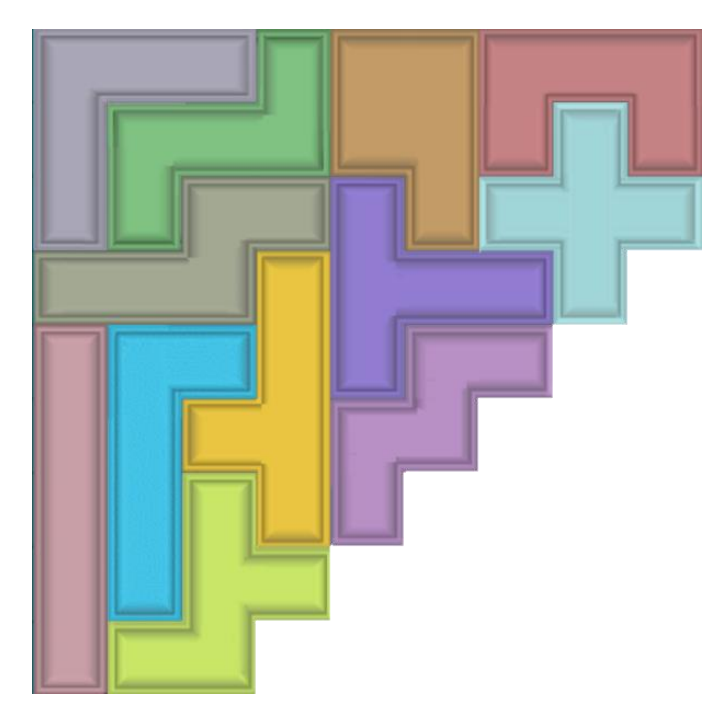

Plantilla 1 (solución)

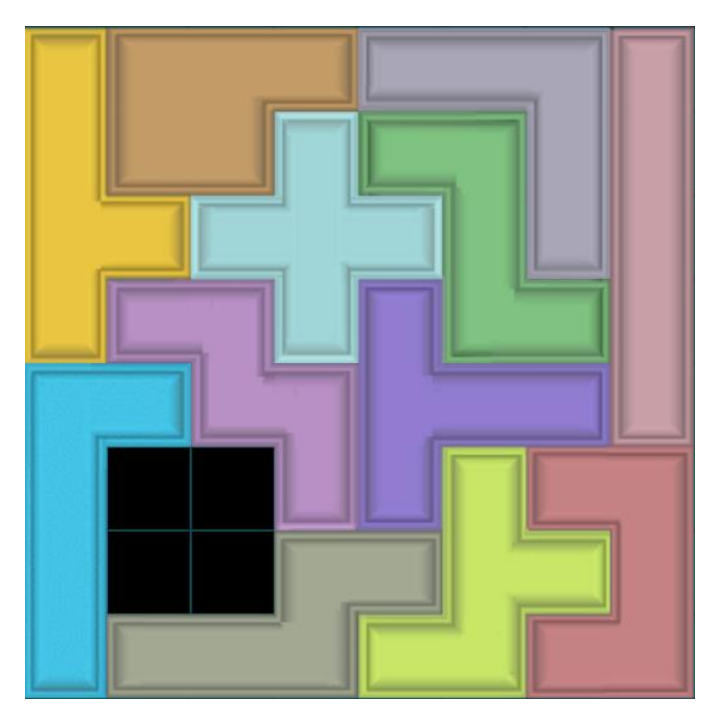

Plantilla 2 (solución)

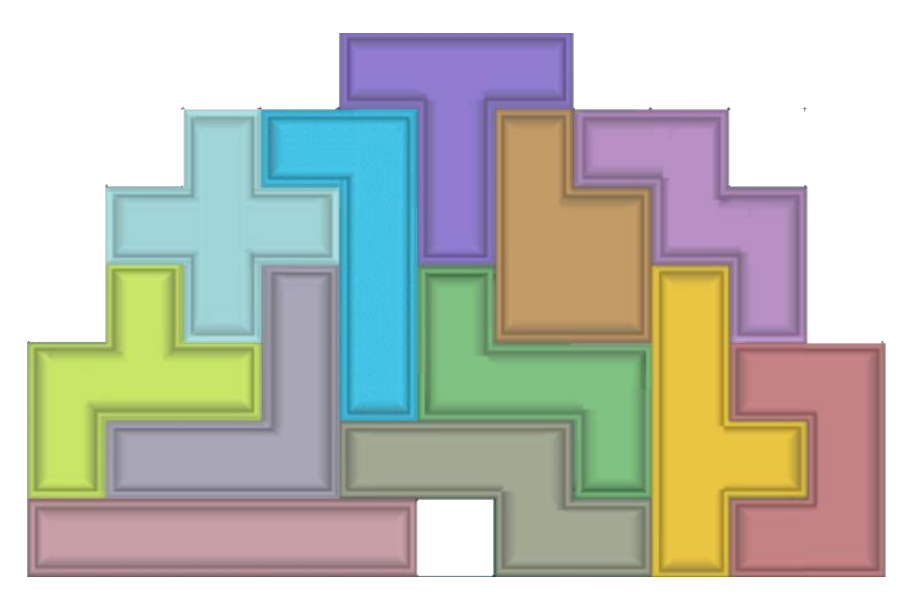

Plantilla 3 (solución)

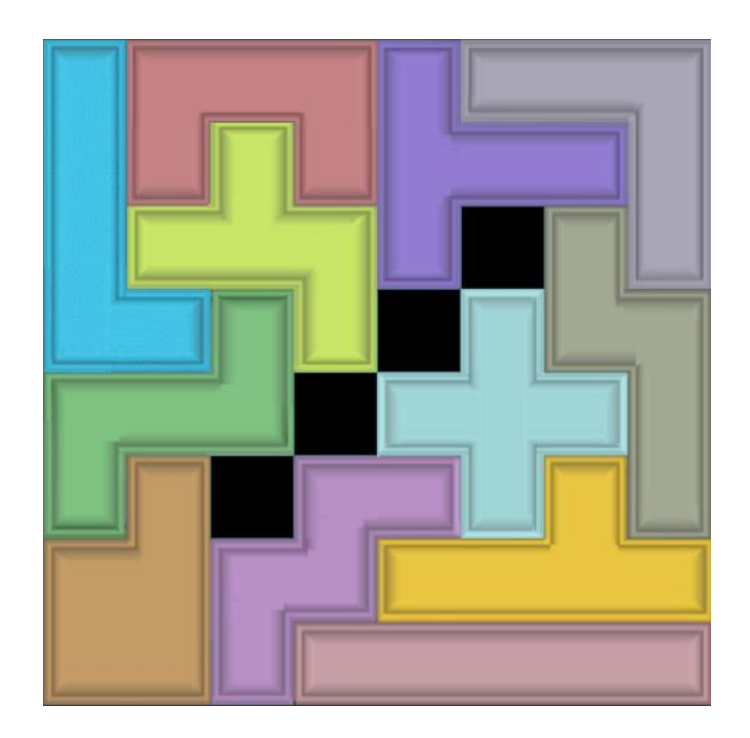

Plantilla 4 (solución)

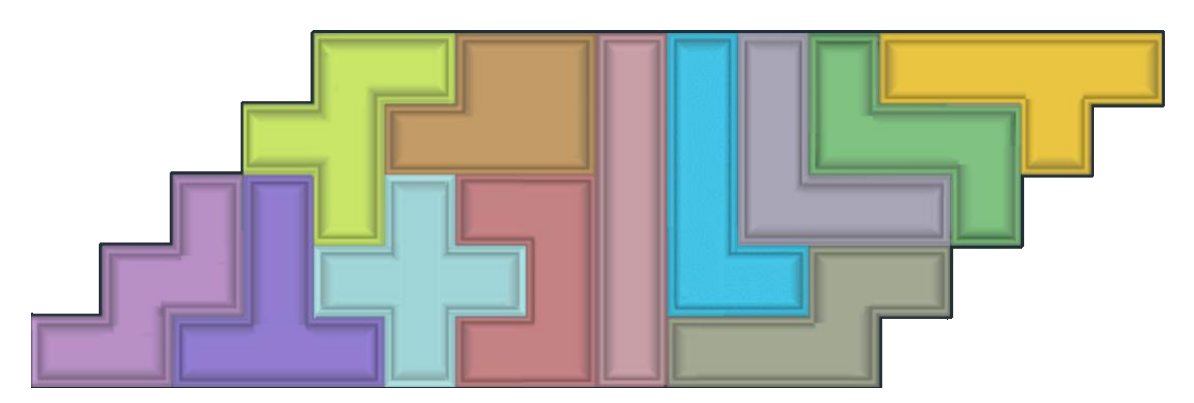

Plantilla 5 (solución)

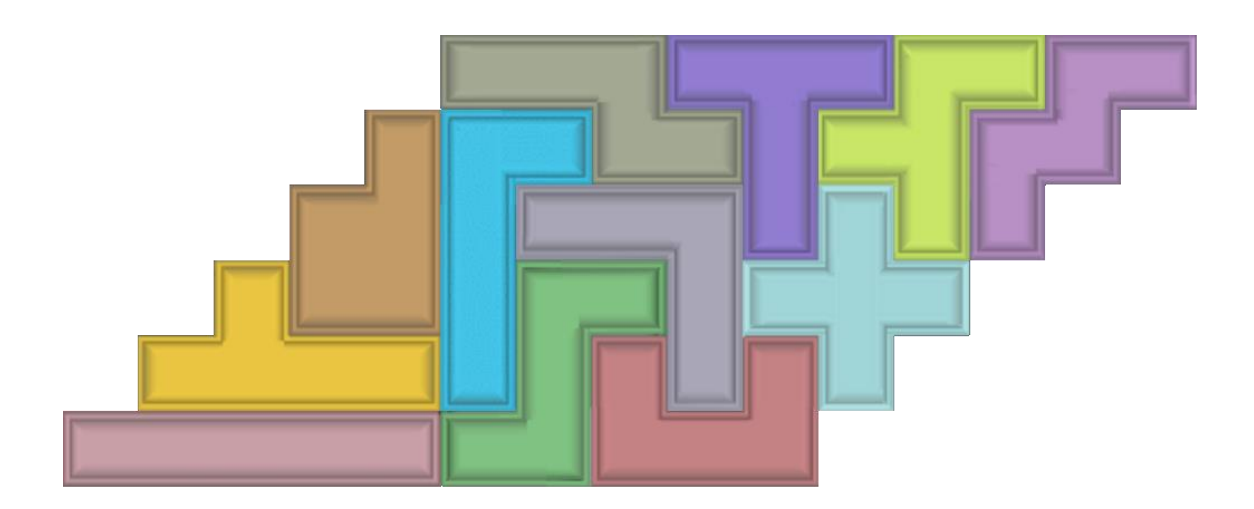

Plantilla 6 (solución)

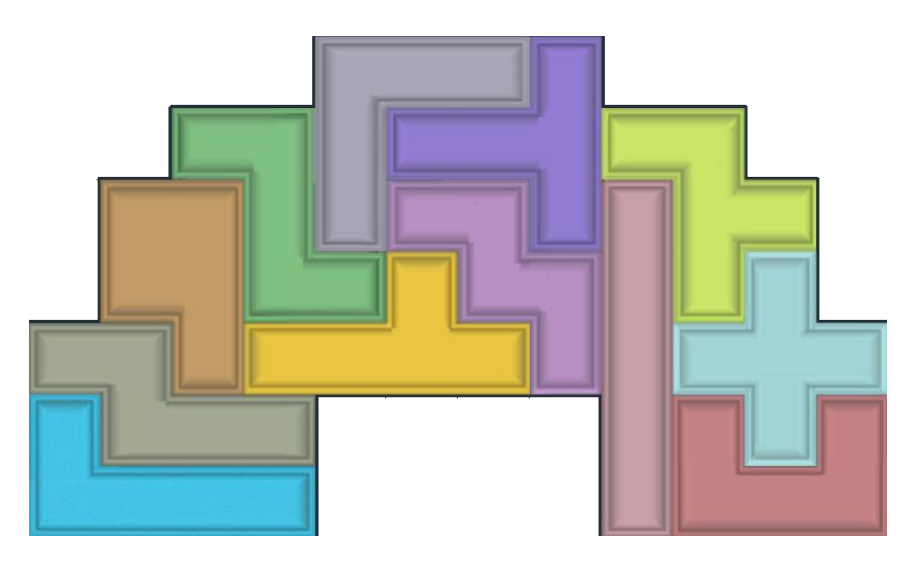

Plantilla 7 (solución)

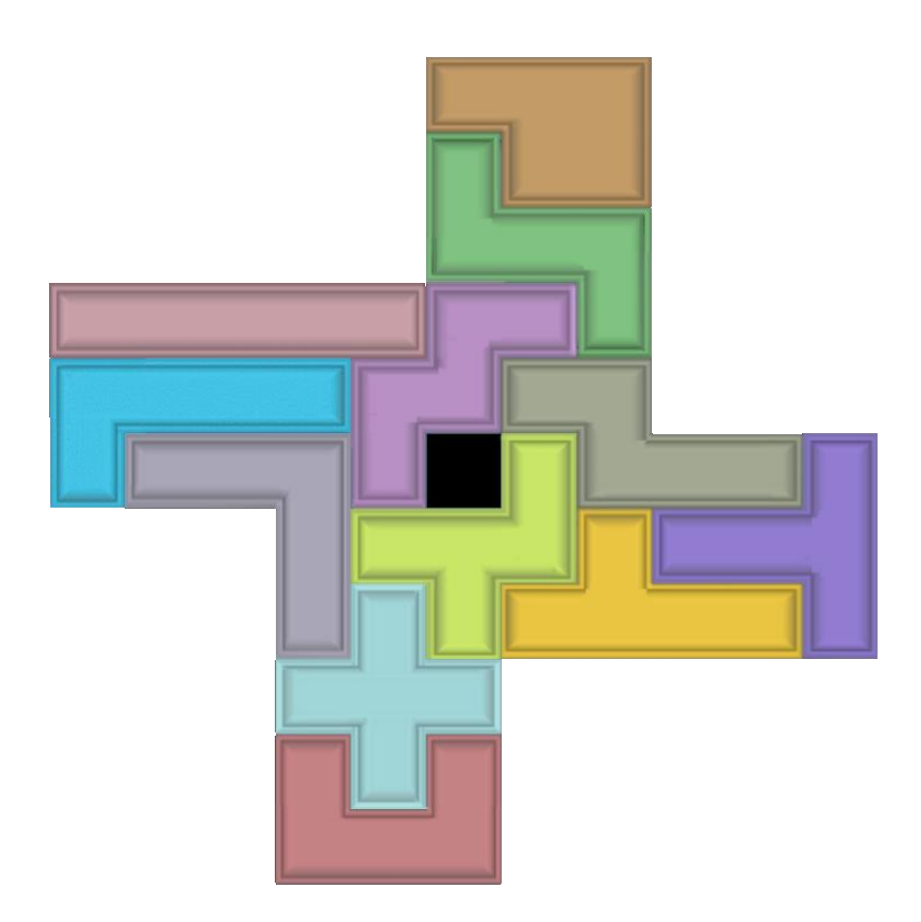

Plantilla 8 (solución)

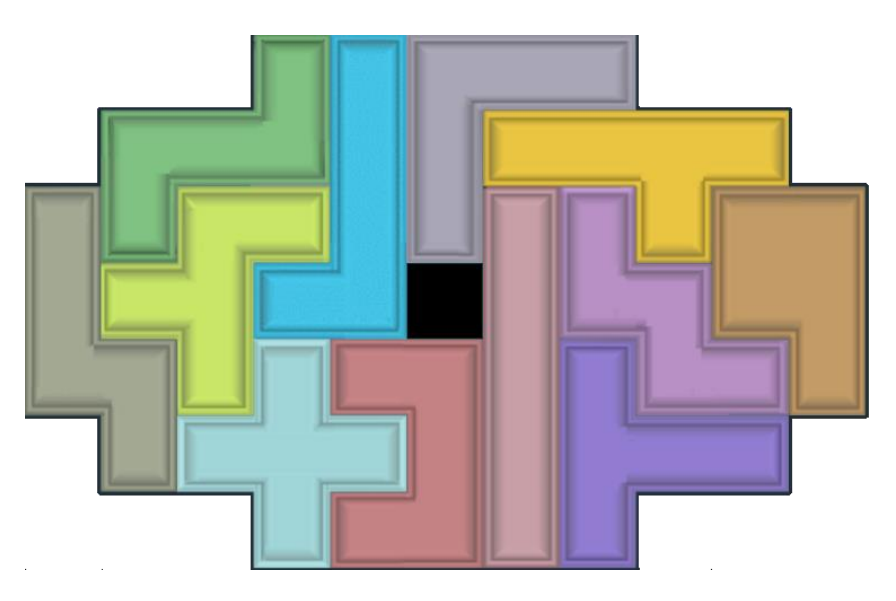

Plantilla 9 (solución)

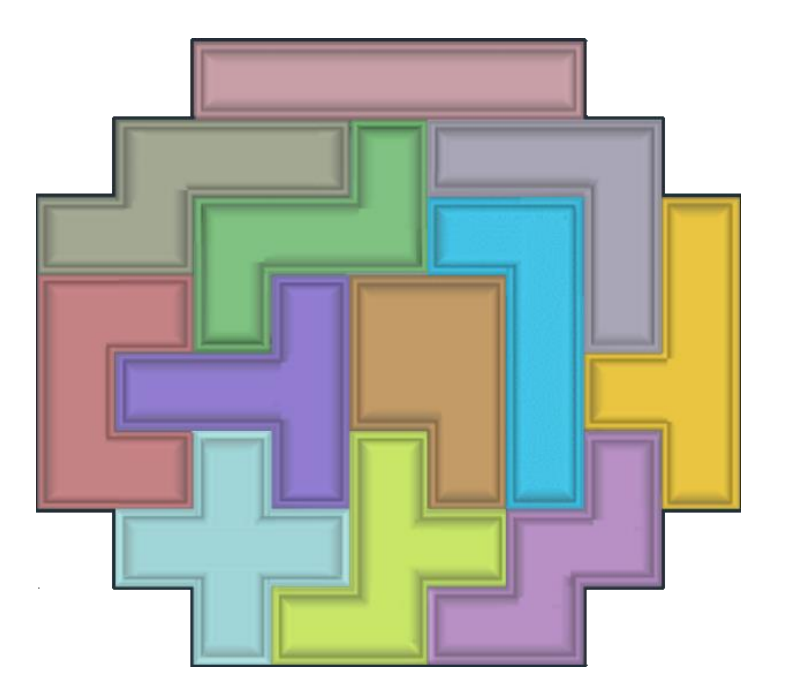

Plantilla 10 (solución)

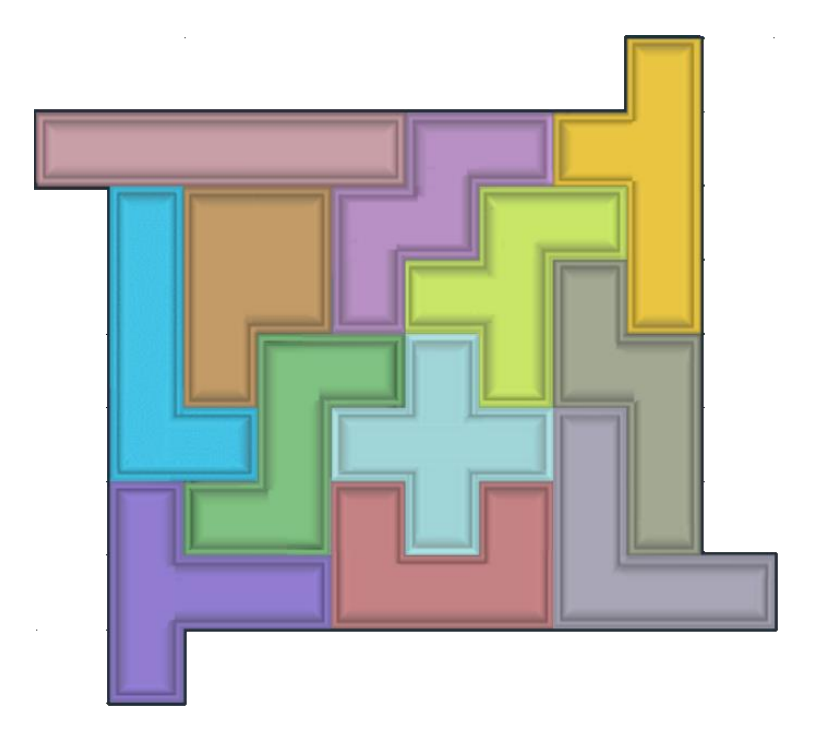

Plantilla 11 (solución)

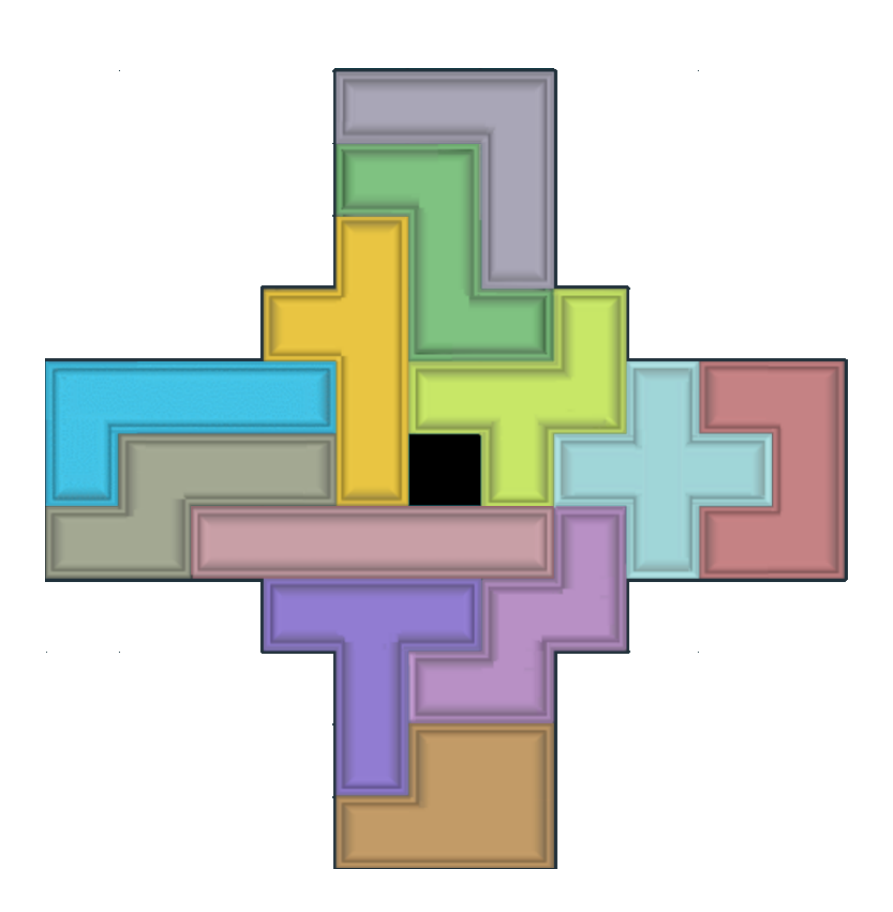

Plantilla 12 (solución)

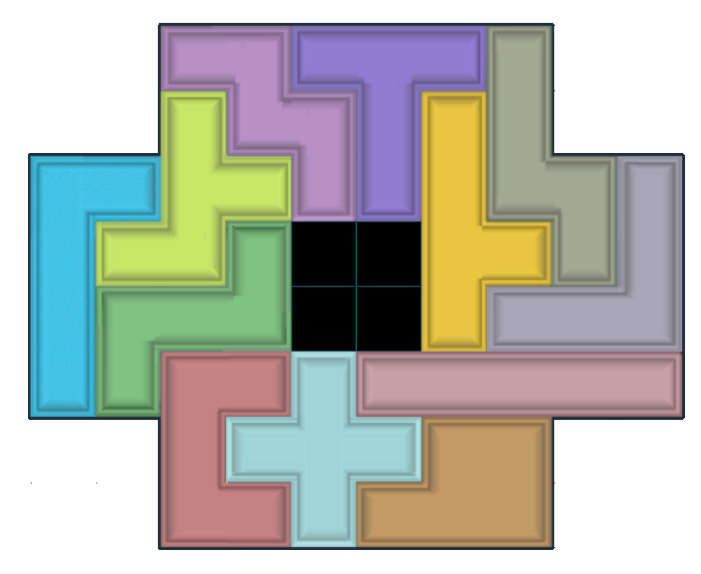

Plantilla 13 (solución)

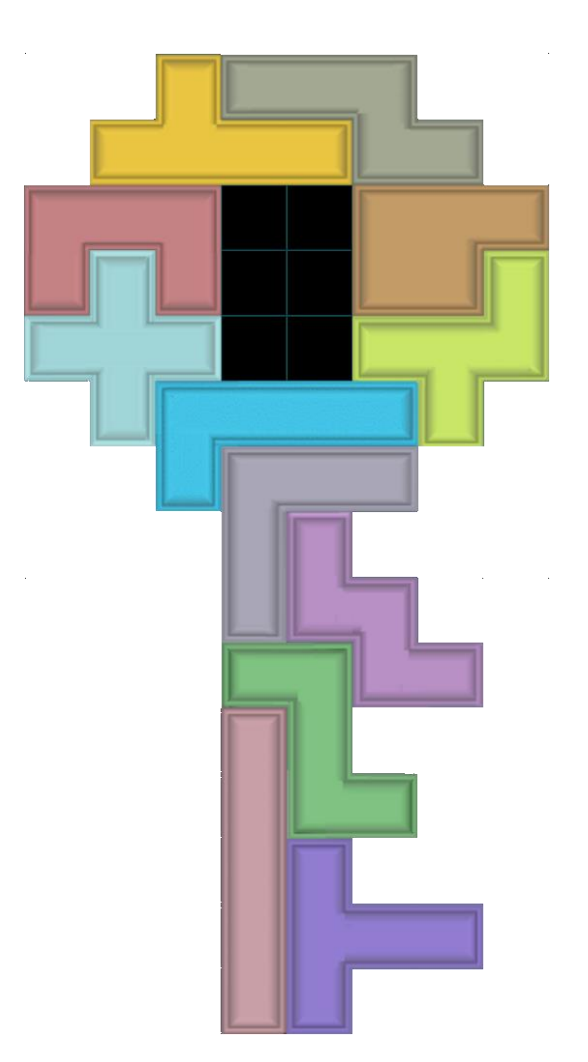

Plantilla 14 (solución)

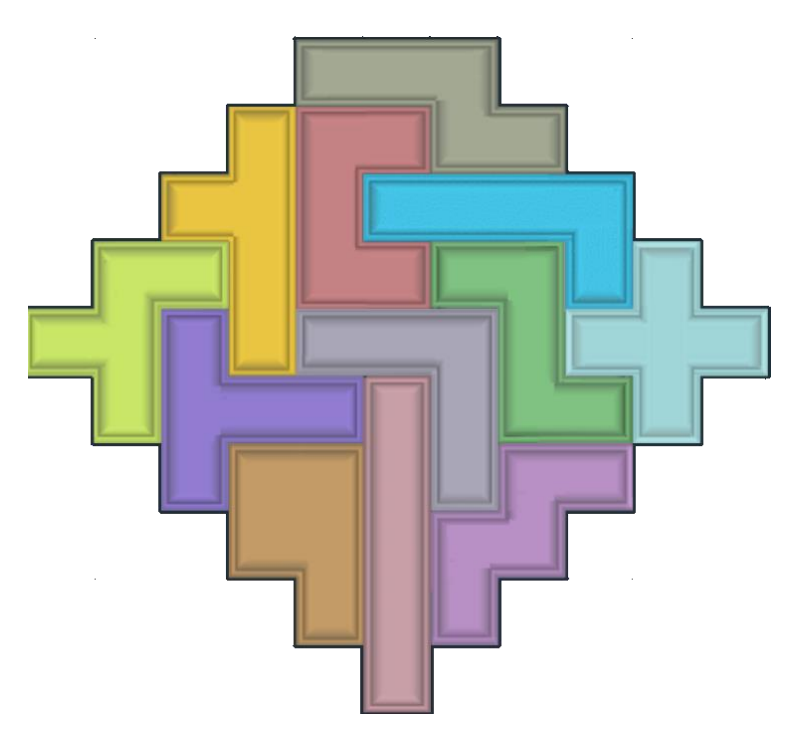

Plantilla 15 (solución)

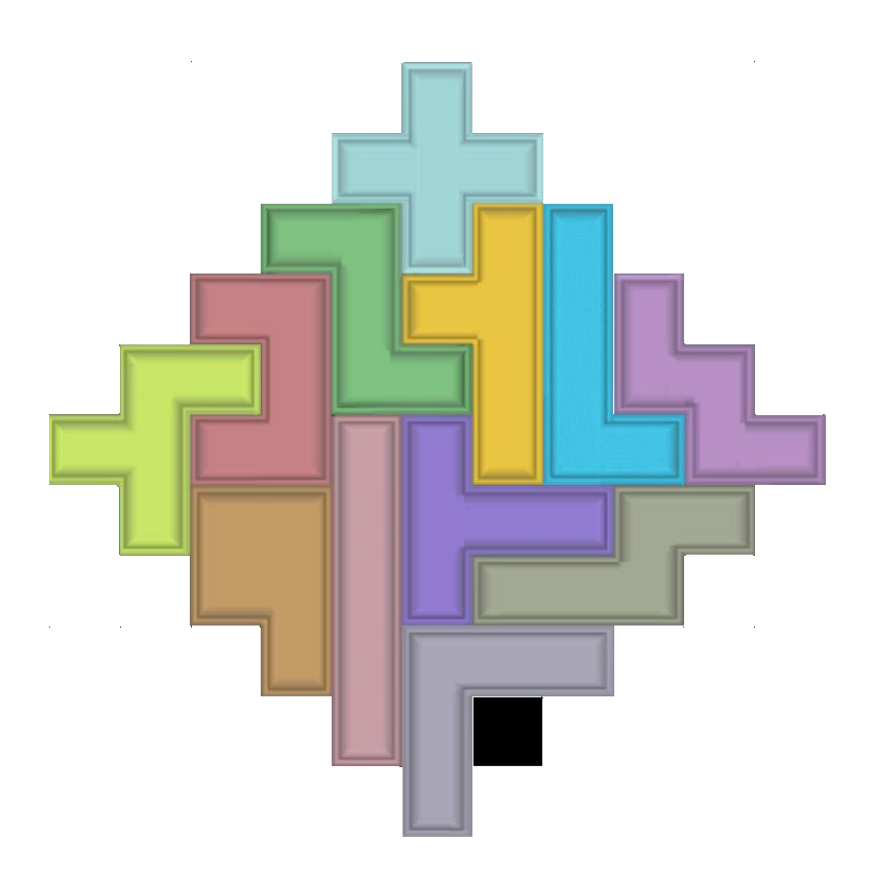

Plantilla 16 (solución)

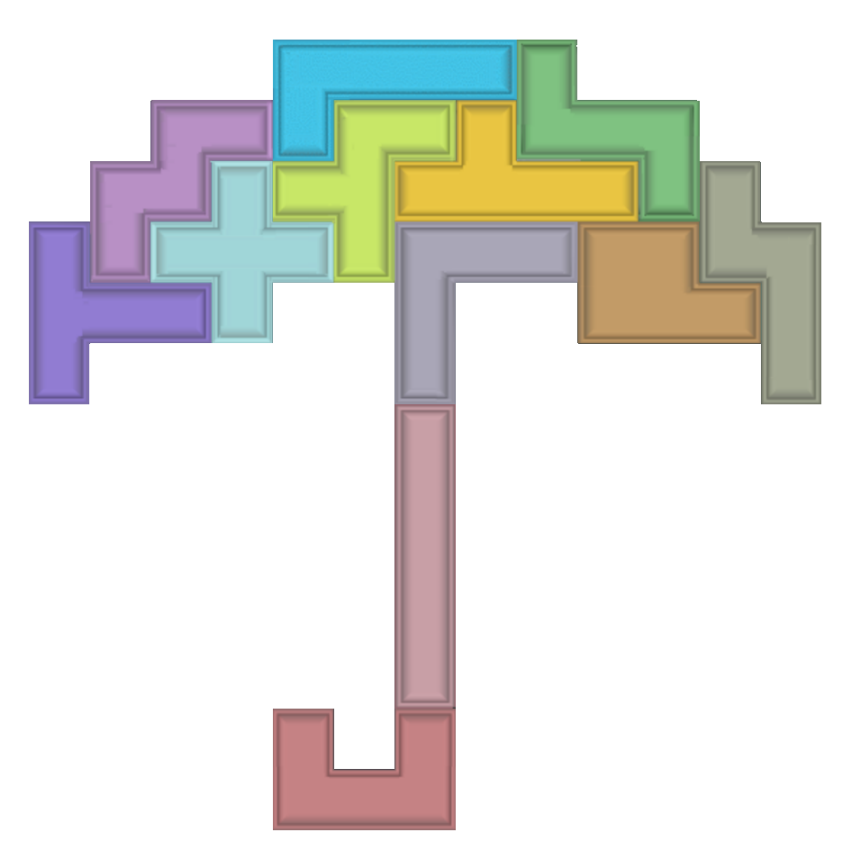

Plantilla 17 (solución)

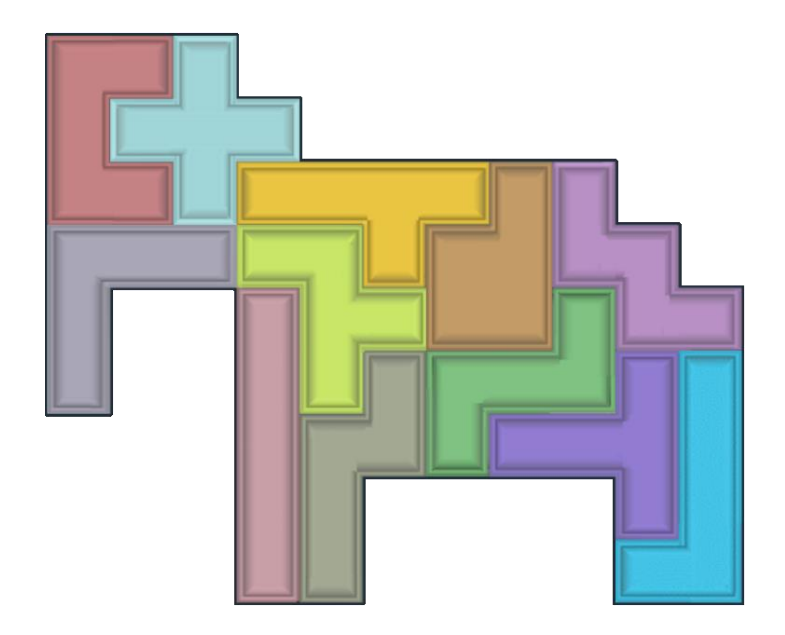

Plantilla 18 (solución)

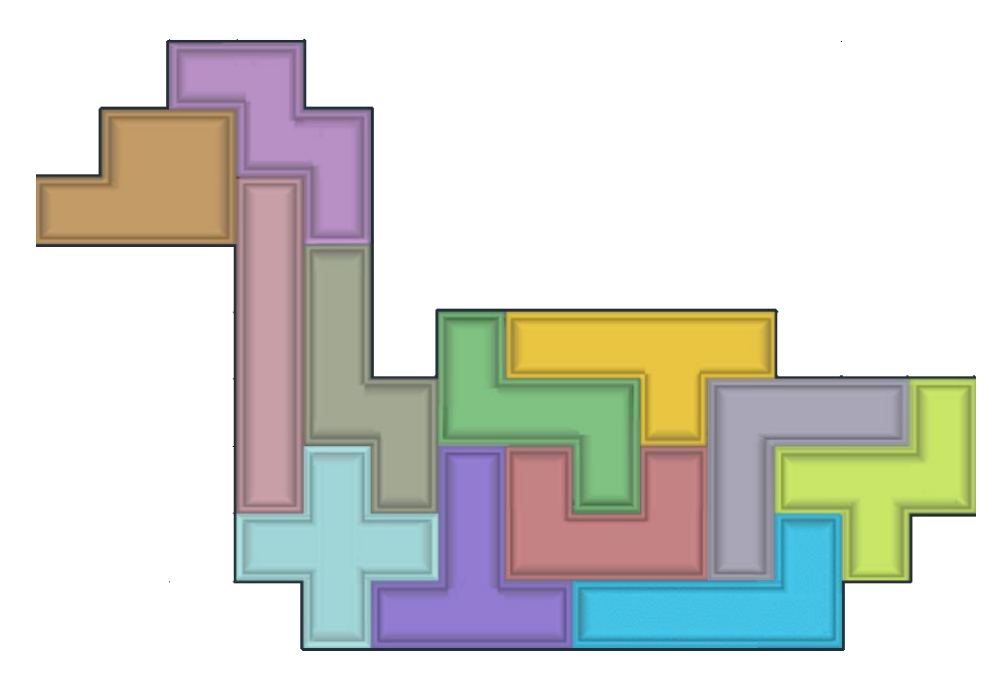

Plantilla 19 (solución)

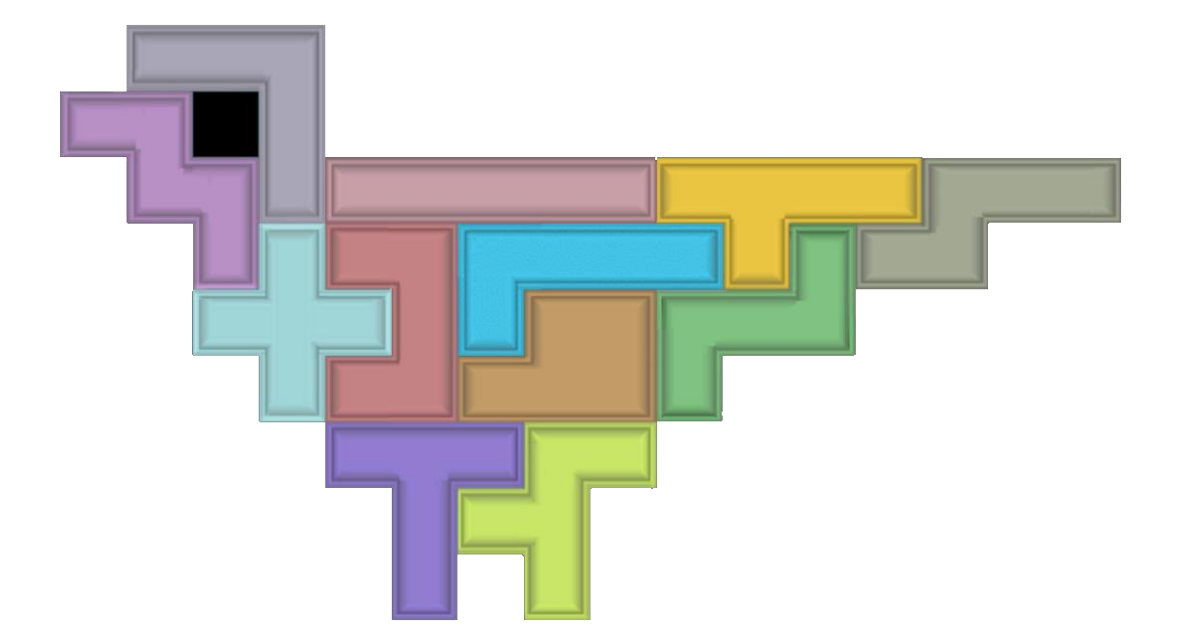

Plantilla 20 (solución)